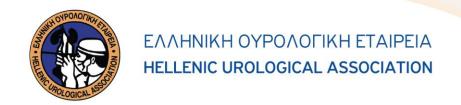

## ΑΙΤΗΣΗ ΕΓΓΡΑΦΗΣ ΤΑΚΤΙΚΟΥ ΜΕΛΟΥΣ

| Όνομα*:                                                                                                    | Type to enter text |                |                     |          |
|----------------------------------------------------------------------------------------------------|--------------------|----------------|---------------------|----------|
| Διεύθυνση*:                                                                                                    | Type to enter text |                |                     |          |
|                                                                                                    |                    | T 1//+         |                     |          |
| Πόλη*:                                                                                                    |                    | T.K*:          |                     |          |
| Тпλ. Оік:                                                                                                    |                    | Τηλ. Νοσ/Ιατρ: |                     |          |
| Kινητό*:                                                                                                    |                    | E-mail*:       |                     |          |
| Χρόνος Έναρ                                                                                                    | ξηs Ειδικότηταs*:  | Χρόvos         | Λήξης Ειδικότητας*: |          |
| * Υποχρεωτικά Πεδία                                                                                                    |                    |                |                     |          |
| Προς<br>το Διοικητικό Συμβούλιο της Ε.Ο.Ε                                                                                                    |                    |                |                     |          |
| Αξιότιμοι Κύριοι,<br>Παρακαλώ όπως κάνετε δεκτή την εγγραφή μου ως τακτικού μέλους στην Ελληνική Ουρολογική Εταιρεία.<br>Δηλώνω ότι έλαβα γνώση και αποδέχομαι:<br>1. Το Καταστατικό και τον Εσωτερικό Κανονισμό της Ε.Ο.Ε<br>2. Την τήρηση και χρήση των απαραίτητων προσωπικών δεδομένων επικοινωνίας, σύμφωνα με την πολιτική απορρήτου της Ε.Ο.Ε |                    |                |                     |          |
| <b>Προτείνοντα Μέλη</b> (Ονοματεπώνυμο & υπογραφή)                                                                                                    |                    |                |                     |          |
| 1                                                                                                    |                    |                |                     |          |
| 2                                                                                                    |                    |                |                     |          |
| 3                                                                                                    |                    |                |                     |          |
|                                                                                                    |                    |                |                     |          |
| Ημερομηνία                                                                                                    |                    |                |                     | Υπογραφή |
| Αθήνα, / 20                                                                                                    |                    |                |                     |          |

**Επικοινωνία** Ραβινέ 23 115 21 Αθήνα **1** 210 72 23 126 Contact
23, Ravine Str.
115 21 Athens – Greece
+30 210 72 23 126

www.huanet.gr

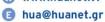